# **Will Windows 8 Use Arm.htm**

**Tobias Theel**

 Beginning Windows 8 Data Development Vinodh Kumar,2013-09-10 This book introduces novice developers to a range of data access strategies for storing and retreiving data both locally and remotely. It provides you with a range of fully working data access solutions and the insight you need to know when, and how, to apply each of the techniques to best advantage. Focussing specifically on how the Windows 8 app developer can work with the Windows Runtime (often called Windows RT) framework this book provides careful analysis of the many options you have open to you, along with a comparision of their strengths and weaknesses under different conditions. With the days of a single database being the right choice for almost all development projects long gone. You will lean that the right choice for your app now depends on a variety of factors and getting it right will be critical to your customer's end user experience. We cover a range of data access strategies ranging from storing and retrieving data locally using the JET API, to using the most popular open and closed source database products like SQLite and SQL Server. We look at how lightweight HTML and JavaScript apps work well with equally feather-weight data stores like IndexedDB. We'll also introduce you to more advanced data access techniques like REST (JSON), WCF RIA Services, ASP.NET MVC 4 Web API and Windows Azure that can hugely expand the horizons of what it is possible for your app to do as storage - and even processing - are taken beyond the confines of your user's device. By the time you have read this book you will be familiar with the key data access considerations you will need to evaluate as you build you apps and you will be able to confidently select the data access architecture that is most appropriate to the app you want to build. What you'll learn Understand the data access capability of WinRT Explore the various data access strategies Understand local storage in Windows 8 Apps Discover how to use HTML5 indexedDB as an offline database Use SQLite and SQL Server with Windows 8 Apps Develop ASP.NET MVC 4 Web API data stores Learn how to consume data through a WCF Service Integrate your app with Public Web Services using REST See how SQL Azure can extend your Windows 8 Apps Who this book is for This book is for all the .NET, iOS, Android and Windows Phone app developers looking to develop data driven Windows 8 style apps. You should be comfortable with basic programming concepts and have worked with simple data stores previously. Table of Contents Introducing Windows 8 development from a data perspective Windows 8 Modern app data access strategies Selecting the right strategy for your app Local Data Access I : JET API Local Data Access: II: IndexedDB Dealing with Application Data WCF RIA Services ASP.NET Web API SQL Databases Windows Phone 8 Data Access

 **Human Factors in the Built Environment** Linda L. Nussbaumer,2013-12-19 A resource that integrates the relationship of the human body and space planning to the design process for designers involved with the physical planning and detailing of interiors. Key topics include proxemics, anthropometrics, ergonomics, sensory components, diversity, global concerns, health and safety, environmental considerations, special populations, and universal (inclusive) design.

 **Windows 8 & Office 2010 For Dummies eBook Set** Andy Rathbone,2012-12-20 Two complete e-books covering Windows and Office for one lowprice! This unique value-priced e-book set brings together twobestselling For Dummies books in a single e-book file.Including a comprehensive table of contents and the full text ofeach book, complete with cover, this e-book set gives you in-depthinformation on the leading PC productivity tools: Windows 8 andOffice 2010. Best of all, you'll pay less than the cost of eachbook purchased separately. You'll get the complete text of: Windows 8 For Dummies, which covers The core components of Windows 8, the new Start screen, and howto work with programs and files Getting online with Internet Explorer, using e-mail andaccessing social networks Playing CDs, music, and movies; working with photos, andcustomizing Windows Using Windows 8 on a touchscreen tablet Office 2010 For Dummies, which shows you how to Use Word, Excel, PowerPoint, Outlook, and Access Find recently used files and save, open, and close them withBackstage View Format Word documents and analyze data with Excel Create PowerPoint presentations with charts, graphics, movies,and sound About the authors Andy Rathbone, author of Windows 8 For Dummies, isan expert on PC operation and repair as well as tablet computing,and is the bestselling author of all editions of Windows ForDummies. Wallace Wang, author of Office 2010 ForDummies, is the bestselling author of several dozen computerbooks, including Beginning Programming For Dummies.

 **Readings in Numanities** Oana Andreica,Alin Olteanu,2017-11-30 This unique book gathers articles from the numanistic perspective of multidisciplinarity and innovation, connected by three main theoretical interests or overarching themes: music, semiotics and translation. Offering an eclectic collection of innovative papers that address such topics as culture, musicology, art consumption, meaning, codes and national identities, to name a few, it has a broad appeal across the humanities and social sciences. The contributing authors draw on various schools and methodologies, including psychology, psychoanalysis, social semiotics, semiotic modelling, deconstruction and cultural analysis. By approaching established themes in new and challenging ways, this highly engaging book has the potential to advance the state of the art in various topics. It appeals to all scholars investigating cultural identity, linguistics and translation, music consumption, performance, semiotic theories and various intersections of these and related topics.

 **The Linux Philosophy for SysAdmins** David Both,2018-08-03 Reveals and illustrates the awesome power and flexibility of the command line, and the design and usage philosophies that support those traits. This understanding of how to extract the most from the Linux command line can help you become a better SysAdmin. Understand why many things in the Linux and Unix worlds are done as they are, and how to apply the Linux Philosophy to working as a SysAdmin. The original Unix/Linux Philosophy presented foundational and functional tenets - rules, guidelines, and procedural methods - that worked well. However, it was intended for the developers of those operating systems. Although System Administrators could apply many of the tenets to their daily work, many important tenets were missing. Over the years that David Both has been working with Linux and Unix, he has formulated his own philosophy – one which applies more directly to the everyday life of the System Administrator. This book defines a philosophy, and then illuminates the practical aspects of that philosophy with real-world experiments you can perform. Inspired by David's real mentors, and dedicated to them, The Linux Philosophy for System Administrators is a mentor to SysAdmins everywhere; remember - If you fail you learn. What You Will Learn Apply the Linux philosophy to working as a SysAdmin Unlock the power of the knowledge you already have Fully understand and access the vast power of the command line Review the power of Linux as a function of the philosophies that built it Who This Book Is For If you want to learn the secrets that make the best Linux SysAdmins powerful far beyond that of mere mortals; if you want to understand the concepts that unlock those secrets; if you want to be the SysAdmin that everyone else turns to when the bytes hit the fan – then this book is for you.

*Windows Server 2016 Automation with PowerShell Cookbook* Thomas Lee,2017-09-21 Over 100 recipes to help you

leverage PowerShell to automate Windows Server 2016 manual tasks About This Book Automate Windows server tasks with the powerful features of the PowerShell Language Master new features such as DevOps, containers, and Nano servers, and speed up their performance using PowerShell Improve PowerShell's usability, and control and manage Windows-based environments by working through inviting recipes Who This Book Is For If you are a systems administrator, engineer, or an architect working with Windows Server 2016 and want to automate tasks with PowerShell, then this book is for you. A basic knowledge of PowerShell is expected. What You Will Learn Streamline routine administration processes Improve the performance and storage of your Windows server with enhanced largescale PowerShell scripts Use DSC to leverage Windows server features Generate automatic reports that highlight unexpected changes in your environment Monitor performance and report on system utilization using detailed graphs and analysis Create and manage a reliable and redundant Hyper-V environment Manage your enterprise's patch level Utilize multiple tools and protocols to manage your environment In Detail This book showcases several ways that Windows administrators can use to automate and streamline their job. You'll start with the PowerShell and Windows Server fundamentals, where you'll become well versed with PowerShell and Windows Server features. In the next module, Core Windows Server 2016, you'll implement Nano Server, manage Windows updates, and implement troubleshooting and server inventories. You'll then move on to the Networking module, where you'll manage Windows network services and network shares. The last module covers Azure and DSC, where you will use Azure on PowerShell and DSC to easily maintain Windows servers. Style and approach This is a practical guide packed with attractive recipes to help you effectively use PowerShell to accelerate your daily administrative tasks with Windows server.

 **Arms Races in International Politics** Thomas Mahnken,Joseph Maiolo,David Stevenson,2016-01-14 This volume provides the first comprehensive history of the arms racing phenomenon in modern international politics, drawing both on theoretical approaches and on the latest historical research. Written by an international team of specialists, it is divided into four sections: before 1914; the inter-war years; the Cold War; and extra-European and post-Cold War arms races. Twelve case studies examine land and naval armaments before the First World War; air, land, and naval competition during the 1920s and 1930s; and nuclear as well as conventional weapons since 1945. Armaments policies are placed within the context of technological development, international politics and diplomacy, and social politics and economics. An extended general introduction and conclusion and introductions to each section provide coherence between the specialized chapters and draw out wider implications for policymakers and for political scientists. Arms Races in International Politics addresses two key questions: what causes arms races, and what is the connection between arms races and the outbreak of wars?

## *Field Manual No.1-111: Aviation Brigades* ,

 **Principles of Computer Hardware** Alan Clements,2006-02-09 The fourth edition of this work provides a readable, tutorial based introduction to the subject of computer hardware for undergraduate computer scientists and engineers and includes a companion website to give lecturers additional notes.

 **Using and Administering Linux: Volume 1** David Both,2019-12-10 Become a Linux sysadmin and expert user of Linux, even with no previous Linux experience and learn to manage complex systems with ease. Volume 1 of this three volume training course introduces operating systems in general and Linux in particular. It briefly explores the The Linux Philosophy for SysAdmins in preparation for the rest of the course. This book provides you with the tools necessary for mastering user management; installing, updating, and deleting software; and using command line tools to do performance tuning and basic problem determination. You'll begin by creating a virtual network and installing an instance of Fedora – a popular and powerful Linux distribution – on a VirtualBox VM that can be used for all of the experiments on an existing Windows or Linux computer. You'll then move on to the basics of using the Xfce GUI desktop and the many tools Linux provides for working on the command line including virtual consoles, various terminal emulators, BASH, and other shells. Explore data streams and the Linux tools used to manipulate them, and learn about the Vim text editor, which is indispensable to advanced Linux users and system administrators, and be introduced to some other text editors. You'll also see how to install software updates and new software, learn additional terminal emulators, and some advanced shell skills. Examine the sequence of events that take place as the computer boots and Linux starts up, configure your shell to personalize it in ways that can seriously enhance your command line efficiency, and delve into all things file and filesystems. What You Will Learn Install Fedora Linux and basic configuration of the Xfce desktopAccess the root user ID, and the care that must be taken when working as rootUse Bash and other shells in the Linux virtual consoles and terminal emulatorsCreate and modify system configuration files with Use the Vim text editorExplore administrative tools available to root that enable you to manage users, filesystems, processes, and basic network communicationsConfigure the boot and startup sequences Who This Book Is For Anyone who wants to learn Linux as an advanced user and system administrator at the command line while using the GUI desktop to leverage productivity. *Commerce Business Daily* ,1997-12-31

 **Digital Wars** Charles Arthur,2014-05-03 The first time that Apple, Google and Microsoft found themselves sharing the same digital space was 1998. They were radically different companies and they would subsequently fight a series of pitched battles for control of different parts of the digital landscape. They could not know of the battles to come. But they would be world-changing. This new edition of Digital Wars looks at each of these battles in turn. Accessible and comprehensive, it analyses the very different cultures of the three companies and assesses exactly who are the victors on each front. Thoroughly updated to include information on the latest developments and rising competitors Samsung, it also include a completely new chapter on how China moved from being the assembly plant for music players and smartphones, to becoming the world's biggest smartphone business. Small Arms Survey 2007 Small Arms Survey,Graduate Institute of International Studies (Geneva, Switzerland),2007-09-06 The Small Arms Survey 2007 features a special focus on the complex issue of urban

# violence.

 *Wireless Internet & Mobile Business* Harvey M. Deitel,2002 This text is designed for wireless internet/web courses and advanced internet/web programming courses focusing on the wireless internet found in computer science, CIS, MIS, business, and engineering departments. While the rapid expansion of wireless technologies such as cell phones and palm pilots offers many new opportunities for businesses and programmers, it also presents numerous challenges related to issues such as security and standardization.

# **Patents for Inventions** ,1920

 *Computerworld* ,1996-07-08 For more than 40 years, Computerworld has been the leading source of technology news and information for IT influencers worldwide. Computerworld's award-winning Web site (Computerworld.com), twicemonthly publication, focused conference series and custom research form the hub of the world's largest global IT

media network.

 **Lexicon of Online and Distance Learning** Lawrence A. Tomei,2009-11-16 Lexicon of Online and Distance Learning, a desktop resource, focuses specifically on distance education for researchers and practitioners. It provides key information about all levels of education (that is, KD12, higher education, proprietary education, and corporate training), allowing for comprehensive coverage of the discipline of distance education. The book offers a comprehensive index of distance learning terms; cross-references to synonyms and, when appropriate, online web links to encourage further exploration. Each lexicon entry is categorized by its root terminology general, education, technology, instructional technology, or distance education and provides the actual definition and complete exploration of the term along with specific references that include related books, volumes, and available manuscripts.

 InfoWorld ,1996-09-02 InfoWorld is targeted to Senior IT professionals. Content is segmented into Channels and Topic Centers. InfoWorld also celebrates people, companies, and projects.

 **Creative DIY Microcontroller Projects with TinyGo and WebAssembly** Tobias Theel,2021-05-14 Explore embedded programming, and get hands-on with real-world embedded projects relating to IoT, low-powered devices, and other complex systems using TinyGo and WebAssembly Key FeaturesBuild creative embedded apps with TinyGo using lowpowered devices and microcontrollersUnderstand the practicality involved in integrating hardware and sensors while programming them using TinyGoUse TinyGo in modern browsers to display embedded applications' statistics on WebAssembly dashboardsBook Description While often considered a fast and compact programming language, Go usually creates large executables that are difficult to run on low-memory or low-powered devices such as microcontrollers or IoT. TinyGo is a new compiler that allows developers to compile their programs for such low-powered devices. As TinyGo supports all the standard features of the Go programming language, you won't have to tweak the code to fit on the microcontroller. This book is a hands-on guide packed full of interesting DIY projects that will show you how to build embedded applications. You will learn how to program sensors and work with microcontrollers such as Arduino UNO and Arduino Nano IoT 33. The chapters that follow will show you how to develop multiple real-world embedded projects using a variety of popular devices such as LEDs, 7-segment displays, and timers. Next, you will progress to build interactive prototypes such as a traffic lights system, touchless hand wash timer, and more. As you advance, you'll create an IoT prototype of a weather alert system and display those alerts on the TinyGo WASM dashboard. Finally, you will build a home automation project that displays stats on the TinyGo WASM dashboard. By the end of this microcontroller book, you will be equipped with the skills you need to build real-world embedded projects using the power of TinyGo. What you will learnDiscover a variety of TinyGo features and capabilities while programming your embedded devicesExplore how to use display devices to present your dataFocus on how to make TinyGo interact with multiple sensors for sensing temperature, humidity, and pressureProgram hardware devices such as Arduino Uno and Arduino Nano IoT 33 using TinyGoUnderstand how TinyGo works with GPIO, ADC, I2C, SPI, and MQTT network protocolsBuild your first TinyGo IoT and home automation prototypesIntegrate TinyGo in modern browsers using WebAssemblyWho this book is for If you are a Go developer who wants to program low-powered devices and hardware such as Arduino UNO and Arduino Nano IoT 33, or if you are a Go developer who wants to extend your knowledge of using Go with WebAssembly while programming Go in the browser, then this book is for you. Go hobbyist programmers who are interested in learning more about TinyGo by working through the DIY projects covered in the book will also find this hands-on guide useful.

- 6. Navigating Will Windows 8 Use Arm.htm eBook Formats
	- o ePub, PDF, MOBI, and More
	- Will Windows 8 Use Arm.htm Compatibility with Devices
	- Will Windows 8 Use Arm.htm Enhanced eBook Features
- 7. Enhancing Your Reading Experience
	- Adjustable Fonts and Text Sizes of Will Windows 8 Use Arm.htm
	- $\circ$  Highlighting and Note-Taking Will Windows 8 Use Arm.htm
	- Interactive Elements Will Windows 8 Use Arm.htm
- 8. Staying Engaged with Will Windows 8 Use Arm.htm
	- Joining Online Reading Communities ○ Participating in Virtual Book Clubs

 *Penggunaan Bing Chat dalam Bidang atau Praktik Akuntansi* Margareta Evania Susanto,Maria Yosi Lintang,Verena Elsa Rishanda,Laurenza Citra,Agnes Tara Kirani,Sisya Citrawati,Leora Lois Ivana,Jonathan Edbert Susanto,Patricius Alan Wirayudha Kusuma,Naufal Fadhil,2023-07-12 Buku ini membhas mengenai pemanfaatan Bing Chat dalam praktek Akuntansi

As recognized, adventure as well as experience nearly lesson, amusement, as with ease as conformity can be gotten by just checking out a books **Will Windows 8 Use Arm.htm** in addition to it is not directly done, you could undertake even more in the region of this life, on the order of the world.

We pay for you this proper as well as simple pretension to acquire those all. We have enough money Will Windows 8 Use Arm.htm and numerous books collections from fictions to scientific research in any way. in the middle of them is this Will Windows 8 Use Arm.htm that can be your partner.

#### **Table of Contents Will Windows 8 Use Arm.htm**

Advantages of eBooks Over Traditional Books

- 2. Identifying Will Windows 8 Use Arm.htm
	- Exploring Different Genres
	- Considering Fiction vs. Non-Fiction
	- Determining Your Reading Goals
- 3. Choosing the Right eBook Platform
	- Popular eBook Platforms
	- Features to Look for in an Will Windows 8 Use Arm.htm
	- User-Friendly Interface
- 4. Exploring eBook Recommendations from Will Windows 8 Use Arm.htm
	- Personalized Recommendations
	- Will Windows 8 Use Arm.htm User Reviews and Ratings
	- Will Windows 8 Use Arm.htm and Bestseller Lists
- 1. Understanding the eBook Will Windows 8 Use Arm.htm The Rise of Digital Reading Will Windows 8 Use Arm.htm
- 5. Accessing Will Windows 8 Use Arm.htm Free and Paid eBooks
	- Will Windows 8 Use Arm.htm Public Domain eBooks
	- Will Windows 8 Use Arm.htm eBook Subscription Services
	- Will Windows 8 Use Arm.htm Budget-Friendly

Options

Following Authors and Publishers Will Windows 8 Use Arm.htm

- 9. Balancing eBooks and Physical Books Will Windows 8 Use Arm.htm
	- Benefits of a Digital Library
	- Creating a Diverse Reading Collection Will Windows 8 Use Arm.htm
- 10. Overcoming Reading Challenges
	- o Dealing with Digital Eye Strain
	- Minimizing Distractions
	- Managing Screen Time
- 11. Cultivating a Reading Routine Will Windows 8 Use Arm.htm
	- $\circ$  Setting Reading Goals Will Windows 8 Use Arm.htm
	- Carving Out Dedicated Reading Time
- 12. Sourcing Reliable Information of Will Windows 8 Use Arm.htm
	- Fact-Checking eBook Content of Will Windows 8 Use Arm.htm
	- Distinguishing Credible Sources
- 13. Promoting Lifelong Learning
	- Utilizing eBooks for Skill Development
	- Exploring Educational eBooks
- 14. Embracing eBook Trends
	- Integration of Multimedia Elements
	- Interactive and Gamified eBooks

## **Will Windows 8 Use Arm.htm Introduction**

In todays digital age, the availability of Will Windows 8 Use Arm.htm books and manuals for download has revolutionized the way we access information. Gone are the days of physically flipping through pages and carrying heavy textbooks or manuals. With just a few clicks, we can now access a wealth of knowledge from the comfort of our own homes or on the go. This article will explore the advantages of Will Windows 8 Use Arm.htm books and manuals for download, along with some popular platforms that offer these resources. One of the significant advantages of Will Windows 8 Use Arm.htm books and manuals for download is the cost-saving aspect. Traditional books and manuals can be costly, especially if you need to purchase several of them for educational or professional purposes. By accessing Will Windows 8 Use Arm.htm versions, you eliminate the need to spend money on physical copies. This not only saves you money but also reduces the environmental impact associated with book production and transportation. Furthermore, Will Windows 8 Use Arm.htm books and manuals for download are incredibly convenient. With just a computer or smartphone and an internet connection, you can access a vast library of resources on any subject imaginable. Whether youre a student looking for textbooks, a professional seeking industryspecific manuals, or someone interested in selfimprovement, these digital resources provide an efficient and accessible means of acquiring knowledge. Moreover, PDF books and manuals offer a range of benefits compared to other digital formats. PDF files are designed to retain their formatting regardless of the device used to open them. This ensures that the content appears exactly as intended by the author, with no loss of formatting or missing graphics. Additionally, PDF files can be easily annotated, bookmarked, and searched for specific terms, making them highly practical for studying or referencing. When it comes to accessing Will Windows 8 Use Arm.htm books and manuals, several platforms offer an extensive collection of resources. One such platform is Project Gutenberg, a nonprofit organization that provides over 60,000 free eBooks. These books are primarily in the public domain, meaning they can be freely distributed and downloaded. Project Gutenberg offers a wide range of classic literature, making it an excellent resource for

literature enthusiasts. Another popular platform for Will Windows 8 Use Arm.htm books and manuals is Open Library. Open Library is an initiative of the Internet Archive, a non-profit organization dedicated to digitizing cultural artifacts and making them accessible to the public. Open Library hosts millions of books, including both public domain works and contemporary titles. It also allows users to borrow digital copies of certain books for a limited period, similar to a library lending system. Additionally, many universities and educational institutions have their own digital libraries that provide free access to PDF books and manuals. These libraries often offer academic texts, research papers, and technical manuals, making them invaluable resources for students and researchers. Some notable examples include MIT OpenCourseWare, which offers free access to course materials from the Massachusetts Institute of Technology, and the Digital Public Library of America, which provides a vast collection of digitized books and historical documents. In conclusion, Will Windows 8 Use Arm.htm books and manuals for download have transformed the way we access information. They provide a cost-effective and convenient means of acquiring knowledge, offering the ability to access a vast library of resources at our fingertips. With platforms like Project Gutenberg, Open Library, and various digital libraries offered by educational institutions, we have access to an everexpanding collection of books and manuals. Whether for educational, professional, or personal purposes, these digital resources serve as valuable tools for continuous learning and self-improvement. So why not take advantage of the vast world of Will Windows 8 Use Arm.htm books and manuals for download and embark on your journey of knowledge?

#### **FAQs About Will Windows 8 Use Arm.htm Books**

- 1. Where can I buy Will Windows 8 Use Arm.htm books? Bookstores: Physical bookstores like Barnes & Noble, Waterstones, and independent local stores. Online Retailers: Amazon, Book Depository, and various online bookstores offer a wide range of books in physical and digital formats.
- 2. What are the different book formats available? Hardcover: Sturdy and durable, usually more expensive. Paperback: Cheaper, lighter, and more portable than hardcovers. E-books: Digital books available for e-readers like Kindle or software like Apple Books, Kindle, and Google Play Books.
- 3. How do I choose a Will Windows 8 Use Arm.htm book to read? Genres: Consider the genre you enjoy (fiction, non-fiction, mystery, sci-fi, etc.). Recommendations: Ask friends, join book clubs, or explore online reviews and recommendations. Author: If you like a particular author, you might enjoy

more of their work.

- 4. How do I take care of Will Windows 8 Use Arm.htm books? Storage: Keep them away from direct sunlight and in a dry environment. Handling: Avoid folding pages, use bookmarks, and handle them with clean hands. Cleaning: Gently dust the covers and pages occasionally.
- 5. Can I borrow books without buying them? Public Libraries: Local libraries offer a wide range of books for borrowing. Book Swaps: Community book exchanges or online platforms where people exchange books.
- 6. How can I track my reading progress or manage my book collection? Book Tracking Apps: Goodreads, LibraryThing, and Book Catalogue are popular apps for tracking your reading progress and managing

book collections. Spreadsheets: You can create your own spreadsheet to track books read, ratings, and other details.

- 7. What are Will Windows 8 Use Arm.htm audiobooks, and where can I find them? Audiobooks: Audio recordings of books, perfect for listening while commuting or multitasking. Platforms: Audible, LibriVox, and Google Play Books offer a wide selection of audiobooks.
- 8. How do I support authors or the book industry? Buy Books: Purchase books from authors or independent bookstores. Reviews: Leave reviews on platforms like Goodreads or Amazon. Promotion: Share your favorite books on social media or recommend them to friends.
- 9. Are there book clubs or reading communities I can join? Local Clubs: Check for local book clubs in libraries or community centers. Online Communities: Platforms like Goodreads have virtual book clubs and discussion groups.
- 10. Can I read Will Windows 8 Use Arm.htm books for free? Public Domain Books: Many classic books are available for free as theyre in the public domain. Free E-books: Some websites offer free e-books legally, like Project Gutenberg or Open Library.

## **Will Windows 8 Use Arm.htm :**

**the adventure zone murder on the rockport limited 2** - Feb 11 2023

web 2540 have one to sell sell on amazon roll over image to zoom in read sample follow the authors griffin mcelroy the adventure zone murder on the rockport limited 2

story 2 murder on the rockport limited the adventure - Oct 19 2023

a relic has been discovered by the reclaimer leeman kessler who is unfortunately murdered in the town of rockport after loading his precious cargo onto a train the rockport limited en route to neverwinter you are assigned the job of impersonating leeman sic and seeing the train to its destination at which point see more *the adventure zone murder on the rockport limited 2* - Jan 30 2022

## **the adventure zone ep 10 murder on the rockport limited** - Feb 28 2022

murder on the rockport limited the adventure zone wiki -Aug 05 2022

web the adventure zone murder on the rockport limited 2 pietsch carey mcelroy clint mcelroy griffin mcelroy justin mcelroy travis pietsch carey amazon sg books **the adventure zone vol 2 murder on the rockport** - Jun 15 2023

web the adventure zone murder on the rockport exclusive limited edition book clint mcelroy griffin mcelroy justin mcelroy amazon sg books

the adventure zone murder on the rockport limited - Apr 13 2023

web jul 16 2019 the adventure zone murder on the rockport limited is the second graphic novel based on the mcelroy families wonderful d d podcast the adventure **the adventure zone murder on the rockport limited** - Nov 08 2022

the adventure zone murder on the rockport limited - Sep 06 2022

web jul 16 2019 murder on the rockport limited b n exclusive edition the adventure zone series 2 by clint mcelroy griffin mcelroy justin mcelroy travis mcelroy carey

the adventure zone murder on the rockport exclusive limited - May 14 2023

web jul 16 2019 book details in the second adventure zone graphic novel adapted from the mcelroy family s wildly popular d d podcast we rejoin hero adjacent sort of comrades

the adventure zone ep 15 murder on the rockport limited

- Apr 01 2022

web murder on the rockport limited chapter one with

clint mcelroy griffin mcelroy justin mcelroy travis mcelroy our heroes are sent out on their first mission as reclaimers for

**the adventure zone ep 11 murder on the rockport limited** - Jun 03 2022

web the adventure zone wiki 783 pages explore show media community in the balance arc episode murder on the rockport limited ep 12 murder on the rockport limited *the adventure zone murder on the rockport limited 2* - Jan 10 2023

web jul 16 2019 description in the second adventure zone graphic novel adapted from the mcelroy family s wildly popular d d podcast we rejoin hero adjacent sort of comrades

murder on the rockport limited b n exclusive edition the - Oct 07 2022

web jul 16 2019 in the second adventure zone graphic novel adapted from the mcelroy family s wildly popular d d podcast we rejoin hero adjacent sort of comrades in arms

web march 19th 2015 length 1 06 47 dungeon master griffin mcelroy players justin mcelroy as taako clint mcelroy as merle highchurch travis mcelroy as magnus burnsides return

**the adventure zone murder on the rockport limited** - Dec 09 2022

web price 32 99 in the second adventure zone graphic novel adapted from the mcelroy family s wildly popular d d podcast we rejoin hero adjacent sort of comrades in arms

*murder on the rockport limited chapter one maximum fun* - Sep 18 2023

web mar 19 2015 murder on the rockport limited chapter one the adventure zone episode 10 19th march 2015 our heroes are sent out on their first mission as reclaimers the adventure zone murder on the rockport limited - Jul 16 2023

web the adventure zone murder on the rockport limited is the second volume in a series of graphic novels that adapt the adventure zone podcast it is an adaptation of the

web the adventure zone here there be gerblins the adventure zone murder on the rockport limited the adventure zone petals to the metal

ep 12 murder on the rockport limited the adventure zone wiki - May 02 2022

web ep 15 murder on the rockport limited chapter six with clint mcelroy griffin mcelroy justin mcelroy travis mcelroy in this penultimate chapter in the rockport limited

**the adventure zone murder on the rockport limited** - Aug 17 2023

web jul 16 2019 the adventure zone murder on the rockport limited the adventure zone 2 mcelroy clint mcelroy griffin mcelroy justin mcelroy travis pietsch *the adventure zone murder on the rockport limited* - Mar 12 2023 web the adventure zone murder on the rockport limited 2 pietsch carey mcelroy clint mcelroy griffin mcelroy justin mcelroy travis pietsch carey amazon sg books ep 10 murder on the rockport limited the adventure zone

wiki - Jul 04 2022

web ep 11 murder on the rockport limited chapter two with clint mcelroy griffin mcelroy justin mcelroy travis mcelroy our heroes attempt to make the best out of a swampy

*download free interactions 2 grammar answers keys* - Feb 07 2023

web interactions 2 grammar answers keys grammar works 3 answer key jul 13 2021 grammar works 2 provides upper elementary grammar practice for young students for

interactions 2 grammar full pdf sutd - Mar 08 2023 web interactions 2 grammar interactions 2 listening speaking instructors manual jul 15 2021 interactions mosaic 4th edition is the newly expanded five and corresponding answer keys note the instructor s manuals one for each of the listening speaking strands of the new 4th edition have a complimentary assessment piece that can be

photos to strengthen the educational experience

**ebook interaction 2 grammar** - Apr 09 2023 web 2 dynamic and comprehensive grammar classes an answer key and audio script for the student s book a cd rom containing ready made easily scored unit tests as well as 32 powerpoint presentations to streamline lesson preparation and encourage lively heads up interaction interactions 2 grammar student book feb 19 2023 *interactions 2 grammar answers keys orientation sutd edu sg* - May 10 2023

students from 10 12 years upwards grammar works is a series of three lively colourful workbooks designed to supplement and consolidate the grammar content of a course book **interactions 2 grammar with key answer book moodle curriki** - Feb 24 2022 web interactions 2 grammar with key answer book review unveiling the magic of language in a digital era where connections and knowledge reign supreme the enchanting power of language has be much more apparent than ever interactions 2 grammar student book silver edition - Aug 01 2022 web jan 4 2007 interactions mosaic silver edition is a fully integrated 18 book academic series language proficiencies are articulated across five ability levels beginning through advanced within each of the four language skill strands chapter themes articulate across the four skill strands to systematically recycle content vocabulary and grammar new **interactions 2 grammar** - Jul 12 2023 web chapter 1 education and student life chapter 2 city life chapter 3 business and money chapter 4 jobs and professions chapter 5 lifestyles around the world chapter 6 global connections chapter 7 language and communication chapter 8 tastes and preferences chapter 9 new frontiers interactions 2 grammar instructor s manual amazon com - Nov 04 2022 web jan 1 2001 high interest themes are integrated across all skill strands and levels language proficiencies as well are articulated from level to level the instructor s manual one for each student book provides new expanded activities user friendly instructions placements tests chapter quizzes and corresponding answer keys **interactions 2 grammar answers keys pdf uniport edu** - Apr 28 2022 web mar 23 2023 facilitate dynamic and comprehensive grammar classes an answer key and audio script for the student s book a cd rom containing ready made easily scored unit tests as well as 33 powerpoint presentations to streamline lesson preparation and encourage lively heads up **pdf interactions 2 reading teachers book academia edu** - Oct 15 2023 web enter the email address you signed up with and we ll email you a reset link **interactions 2 grammar student book e course code silver** - Aug 13 2023 web jun 3 2021 interactions 2 grammar student book e course code silver edition werner patricia free download borrow and streaming internet archive **interactions 2 grammar student book silver edition softcover** - Jun 30 2022 web teacher approved contemporary full color design for interactions access and interactions 1 and 2 reading and listening speaking showcases compelling instructional test 2022 2023

web interactions 2 grammar answers keys mcdonald pdf books pdf dailygreatness yoga journal your masterplan for a beautifully conscious life gastritis wikipedia april 27th 2018 many people with gastritis experience no symptoms at all however upper central abdominal pain is the most common

**interactions 2 grammar with key answer** - May 30 2022 web interactions 2 grammar with key answer is available in our book collection an online access to it is set as public so you can get it instantly our books collection hosts in multiple countries allowing you to get the most less latency time to

**interactions 2 grammar answers keys** - Jan 06 2023 web as this interactions 2 grammar answers keys it ends taking place physical one of the favored ebook interactions 2 grammar answers keys collections that we have this is why you remain in the best website to look the incredible book to have key issues in language teaching jack c richards 2015 09 17 tesol esl teaching exploring

# **interactions 2 grammar answers keys pdf ad fxsound** - Sep 02 2022

web interactions 2 grammar answers keys 2019 05 25 2 8 interactions 2 grammar answers keys answer key for harvey s revised english grammar 1987 01 01 writing grammar 11 test answer key 3rd ed provides printed answers for each of the writing grammar 11 3rd ed tests applications of grammar book 2 1999 02

*test answer keys interactions 2 grammar pdf scribd* - Sep 14 2023

web test answer keys interactions 2 grammar uploaded by serginho joe armstrong chapter 1 test answer key section i 1 will help 2 will be taking 3 was sleeping 4 will explain 5 go section ii 2 do you study a lot 3 do you seldom get to class late 4 where will they be studying all weekend 5 why don t you study the night before a

interactions 2 grammar with key answer pdf uniport edu - Oct 03 2022

web interactions 2 grammar with key answer 1 13 downloaded from uniport edu ng on april 24 2023 by guest interactions 2 grammar with key answer this is likewise one of the factors by obtaining the soft documents of this interactions 2 grammar with

read free interactions 2 grammar answers keys - Dec 05

web answer key for harvey s elementary grammar and composition sep 13 2022 contains answers to the exercises from harvey s elementary grammar and composition the grammar

**interactions 2 patricia k werner google books** - Jun 11

web interactions 2 low intermediate intermediate grammar scope and sequence grammar structure contexts video topics chapter structure 1 in this chapter shows students the grammar points that will be covered in the chapter 2 setting the context activities introduce key vocabulary and familiarize students with the chapter

theme

interactions 2 grammar with key answer pivotid uvu edu - Mar 28 2022

web nov 9 2023 interactions 2 grammar with key answer interactions 2 grammar with key answer 4 downloaded from pivotid uvu edu on 2020 04 26 by guest analysis and interactional linguistics as a theoretical framework the languages used as data are finnish english estonian french brazilian portuguese and swedish interactions 2 *macmillan education everywhere* - May 31 2022 web unit 3 test open mind free download as word doc doc docx pdf file pdf text file txt or read online for free **openmind sample unit by macmillan education issuu** - Dec 06 2022

web 4 unit 2 culture vulture 5 unit 3 tickets money passport 6 unit 4 it could happen to anyone 7 unit 5 musical notes 8 unit 6 living spaces 9 unit 7 a question

*8*

of taste openmind level 3 blinklearning - Aug 14 2023 web contact me 1 contents 2 grammar review 3 unit 1 live and learn 4 unit 2 then and now 5 unit 3 buying power 6 unit 4 taking care of business 7 unit 5 through the grapevine *pdf openmind 3 practice online academia edu* - Oct 04 2022 web openmind 3 practice online this course accompanies openmind 3 it corresponds to cefr level b1 there are twelve units that mirror the units in the coursebook **login macmillan education everywhere** - Mar 29 2022 web openmind level 3 macmillan education english isbn mac om3 dsb access type also available without connection compatible devices pc ipad *open mind macmillan education* - May 11 2023 web lesson plan take your teaching online lesson plan open mind 2nd edition level 3 unit 7 think again lesson listening and grammar reading speaking this lesson plan **open mind lesson plans** - Apr 10 2023 web feb 12 2010 unit 3 a for each day check the times when you are free b read the information below and answer the question *unit 3 test open mind pdf scribd* - Dec 26 2021 mind series 2nd edition macmillan education - Jun 12 2023 web open mind 2nd edition level 3 unit 7 think again lesson reading speaking this lesson plan based on p t69 t70 of the teacher s book gives you tips on how to teach **open mind macmillan macmillan macmillan education** - Sep 03 2022 web macmillan education limited 2020 company number 1755588 vat number 199 4406 21 open mind level 3a pdf slideshare - Jan 27 2022 *openmind level 2 blinklearning* - Sep 22 2021 **length materials macmillan education** - Jan 07 2023 web unit 3 northanger abbey beginner jane eyre beginner the picture of dorian gray elementary unit 4 billy budd beginner unit 5 this is london beginner brazil

**open mind macmillan education** - Jul 13 2023 web jan 31 2019 open mind level 3 unit 7 l g p 71 76 77 think again download open mind level 3 unit 7 r s p 69 70 think again download

**openmind 3 unit tests answer key pdf scribd** - Feb 25 2022

web 3 unit 1 new millennium 4 unit 2 culture vulture 5

unit 3 tickets money passport 6 unit 4 it could happen to anyone 7 unit 5 musical notes 8 unit 6 living spaces 9 unit 7 a

# **macmillan education** - Nov 05 2022

web register today easy access to innovative content tools and resources motivate and engage learners of all ages abilities make teaching rewarding and more effective

**openmind 3 practice online pdf english language question** - Apr 29 2022

web level 3 openmi nd macmillan publishers limited 2015 this page may be photocopied and used within the class level 3 5 openmi nd unit 3 grammar and vocabulary test recommended macmillan readers macmillan education - Aug 02 2022

web download now of 49 openmi nd level 3 unit tests a and b answer key d unit 1 grammar and vocabulary test b 16 push 18 do 20 measure 17 risks 19 work 1 21 a 23 b *open mind pre intermediate mee2 macmillan education* - Jul 01 2022

web jan 12 2018 jan 11 2018 0 likes 38 897 views juan lopez follow education opend mind level 3a student book pack

**length materials macmillan education** - Feb 08 2023 web open mind is perfect for adult learners of all levels enjoy the best combination of digital and print material and free up your class time to focus more on your students communicative

openmind level 1 blinklearning - Mar 09 2023 web macmillan education

**openmind 3 unit tests answer key vsip info** - Nov 24 2021

**openmind level 3 digital book blinklearning** - Oct 24 2021

Best Sellers - Books ::

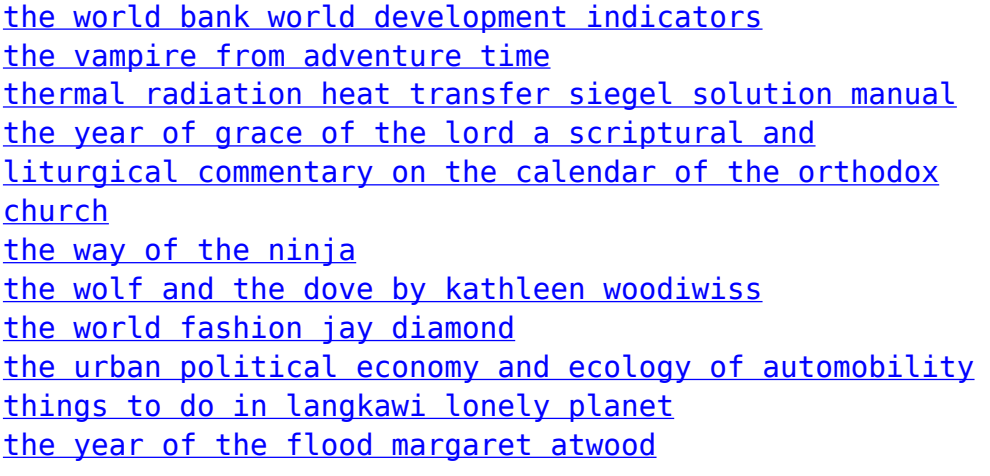